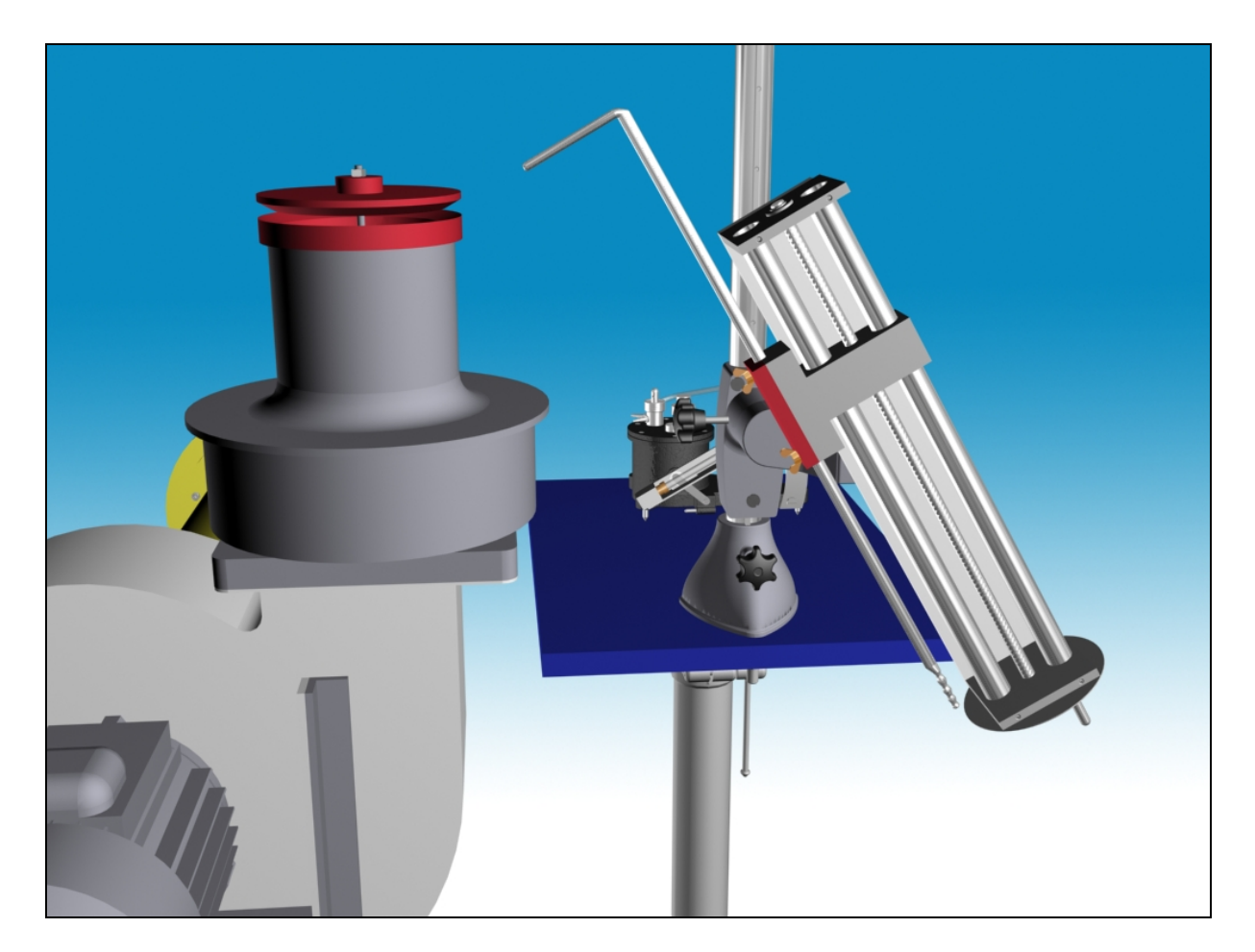

# **M5 RADIÁLIS SZABADSUGÁR VIZSGÁLATA**

# **1. A mérés célja**

Légtechnikai berendezésekben gyakran alkalmaznak radiális szabadsugarakat kis sebességű levegő-bevezetés megvalósítására. Hasonlóan a hengeres szabadsugarakhoz, a radiális szabadsugarakban áramló közeg sebessége a szimmetriasíkban maximális. Az áramlási sebesség maximuma a kifúvási keresztmetszettől távolodva a sugár szélességének növekedésével csökken. A mérés célja radiális szabadsugár áramlási jellemzőinek megismerése a sebességmező feltérképezésével.

# **2. A mérőberendezés leírása**

Egy radiális átömlésű ventilátor segítségével levegőt áramoltatunk ki az **1. ábrán** vázolt légbevezető elemen keresztül. A ventilátor a szabad légkörből szívja be a levegőt, és a szívóoldalán egy beszívó mérőperemmel mérjük az áramoltatott térfogatáramot.

Négy különböző kifúvó idomot építhetünk be, melyek esetén a kilépő sugár szimmetriatengellyel bezárt *β* szöge *β* = 30º, 45º, 60º, 90º. A fúvóka nyílása változtatható *h* szélességű, de ügyeljünk arra, hogy ez a *hmin* = 1 [mm], *hmax* = 4 [mm] résméret-tartományon belül legyen, mivel túl nagy résméret esetén már a kifúvási keresztmetszetben is aszimmetrikus áramkép alakul ki, és a szabadsugár tengelye jelentősen eltér a henger szimmetriatengelyével *β* szöget bezáró geometriai tengelytől (ld. **1. ábra**). A mérés során ezek közül csak *egyféle h* résmérettel beállított *egy β* szögű idom által létrehozott radiális szabadsugár sebességtérének mérése az elvégzendő feladat.

A kiáramló levegő sebességét Pitot-cső és a hozzá kapcsolt digitális nyomásmérő műszer használatával mérjük. A Pitot-cső tetszés szerint pozícionálható egy mozgató állvány segítségével.

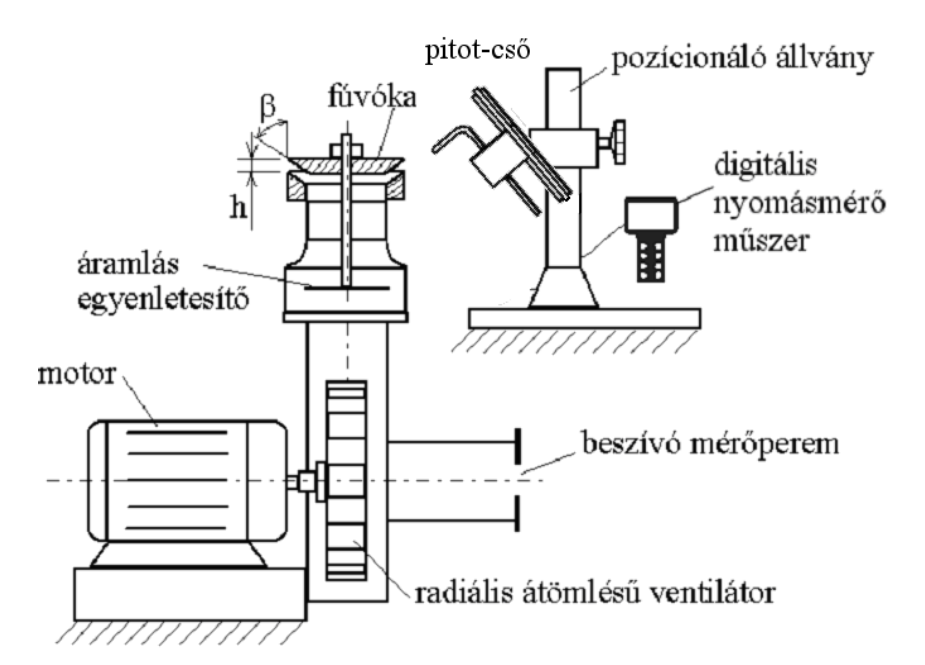

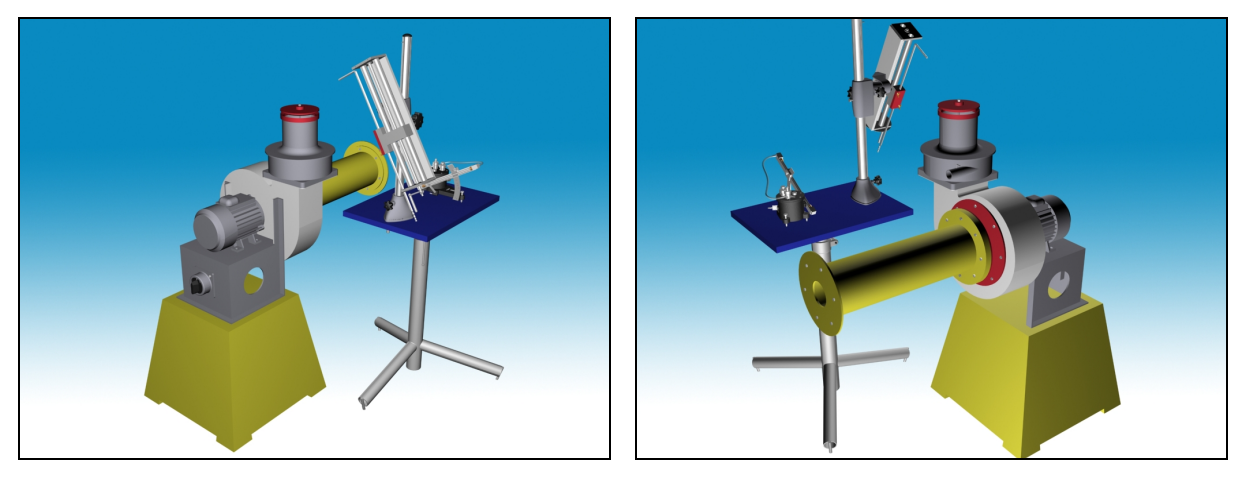

*1. ábra. A mérési összeállítás vázlata és 3D ábrázolása.*

## **3. A mérés elve**

A szabadsugárban a légnyomás jó közelítéssel megegyezik az atmoszférikus nyomással, ezért a Pitot-cső által mért torlóponti össznyomás (*pö*) és az atmoszférikus nyomás (*p0*) különbsége a levegő dinamikus nyomása (*pdin*). A mért nyomásértékek ismeretében a radiális szabadsugár sebességeloszlása kiszámítható.

A szabadsugár sík vagy csonkakúp alakú, a benne áramló levegő áramvonalai jó közelítéssel párhuzamos egyenesek. A kifúvónyílástól a sugár tengelyében, *r* irányban távolodva egyre csökken az *r = áll.* keresztmetszetekben mérhető *vmax* maximális sebesség, míg a sugárban áramló levegő *qV* térfogatárama egyre növekszik, a sugár ugyanis magával ragadja a környező levegőt (bővebben: ld. [1]).

# **4. A mérés folyamata**

- **4.1) Végezze el a digitális kézi manométer kalibrációját a műszer Betz-manométerrel való összehasonlításával!**
- **4.2) Mérje meg a rendszerbe belépő térfogatáram számításához szükséges nyomásesésértéket a beszívó mérőperemen!**

Mérje meg a beszívó mérőperemen fellépő nyomásesést, azaz a légköri nyomás és a mérőperem után kialakított megcsapolásokon mérhető nyomás különbségét, amiből a kiértékelés során számítható lesz a rendszerbe belépő térfogatáram.

### **4.3) Ellenőrizze a radiális szabadsugár szimmetriáját!**

Állítsa be az egyéni mérési feladatának megfelelő *h* résméretet a kifúvó idomon!

Mérje le a kiáramló levegő dinamikus nyomását a körszimmetrikus kifúvó elem mentén 0°, 90°, 180° ill. 270° pozíciókban a Pitot-csövet kézzel közvetlenül a kiáramlás síkjába (*r* = 0), a kiáramlással szemben tartva! Állapítsa meg, hogy nagyjából egyenletes-e a kiáramlás!

## **4.4) Térképezze fel a radiális szabadsugár sebességmezejét különböző távolságban felvett, a kifúvásra merőleges radiális sebességprofilok (***v(r,y)***) kimérésével!**

Rögzítse a Pitot-csövet a pozícionáló állványra úgy, hogy az alkalmas legyen a radiális irányú sebesség mérésére!

A menetes orsók segítségével állítsa be az egyéni mérési feladatának megfelelő radiális távolságok közül az elsőt (*r* = 0), és pozícionálja a Pitot-csövet a kiáramlás szimmetriatengelyébe (*y* = 0)! A koordinátarendszer értelmezéséhez a **2. ábra** nyújt segítséget, ld. alább.

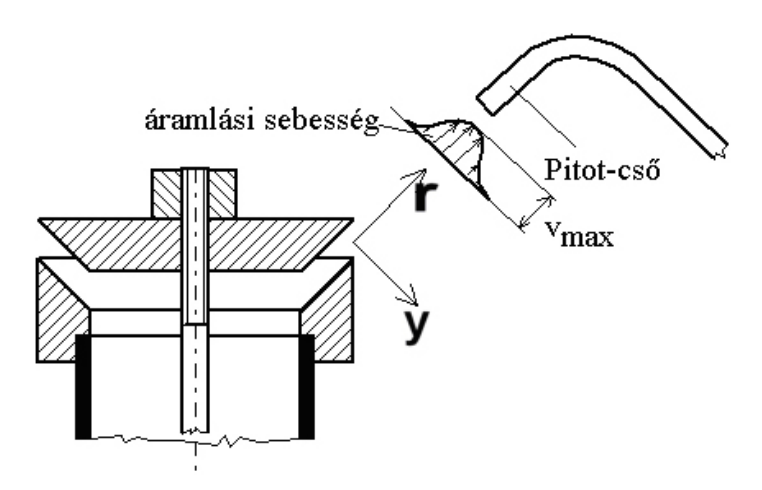

*1. ábra***.** *A koordinátarendszer vázlata. Az r koordináta a kifúvás irányával megegyező radiális koordináta, az y pedig a kifúvásra merőleges keresztirányú koordináta.*

Mérje le a sebességprofil felét az egyik (pl. *y* > 0) irányban, térjen vissza a szimmetriatengelyhez (*y* = 0, itt nem kell újra mérni), majd végezze el a sebességeloszlás kimérését a másik (pl. *y* < 0) irányban is.

**Fontos:** ügyeljen arra, hogy a mérés során állandó lépésközzel (pl. 1 [mm]) dolgozzon, és arra is, hogy addig végezze a méréseket a szabadsugár szélei felé haladva, amíg el nem éri azt  $(p_{dim,i} \leq 0)!$ 

Végezze el a sebességprofilok mérését az egyéni mérési feladatában megadott összes *r* radiális távolságban! Ha a sebességgradiens (*Δv/Δy*) becsült értéke alapján megfelelőnek látja, a kifúvástól távolabbi profilokban alkalmazhat nagyobb (de a profilon belül egyenlő nagyságú) lépésközt, mint a kifúváshoz közelebbiekben.

## **5. A mérés kiértékelése**

## **5.1) Végezze el a mért nyomásértékek korrekcióját a kézi nyomásmérő műszer kalibrációja alapján!**

Készítse el a kalibrációs diagramot a Betz-manométerrel ill. a kézi digitális nyomásmérővel mért adatpárok alapján! Illesszen egyenes trendvonalat a pontokra, majd annak az egyenletét felhasználva korrigálja az összes kézi digitális manométerrel mért nyomásértéket!

$$
p_{\text{korr}} = M \cdot p_{\text{mért}} + p_{\text{null} \text{pont}}
$$

A fenti képletben *pmért* [Pa] a mért nyomásértékeket, *pkorr* [Pa] pedig az eredményül kapott korrigált nyomásértékeket jelöli. *M* [–] a *pBetz(pkézi)* adatsorra illesztett egyenes meredeksége, *pnullpont* [Pa] pedig a műszer nullponthibája. Ha a mérés előtt nullázta a műszert, akkor *pnullpont* = 0!

## **5.2) Számítsa ki a rendszerbe belépő térfogatáramot a mérőperemen mért nyomásesés alapján!**

A beszívó mérőperemen fellépő nyomásesés ismeretében a mérőperemen átáramló térfogatáram kiszámítható:

$$
q_{_{V,mp}} = \alpha \cdot \varepsilon \cdot \frac{d_{_{mp}}^2 \pi}{4} \cdot \sqrt{\frac{2}{\rho} \Delta p_{_{mp}}}
$$

A fenti képletben *qV,mp* [m<sup>3</sup> /s] a mérőperemen átáramló térfogatáram, *α* = 0,6 [–] az átfolyási szám, *ε* = 1 [–] az expanziós szám (kompresszibilitási tényező), *dmp* [m] a mérőperem átmérője, *ρ* [kg/m<sup>3</sup> ] a levegő sűrűsége, *Δpmp* [Pa] pedig a mérőperemen mért nyomásesés.

A levegő sűrűségét a környezeti adatokból lehet kiszámítani:

$$
\rho = \frac{p_{0}}{RT_{0}},
$$

amiben *p0* [Pa] a légköri nyomás, *R* = 287 [J/(kg·K)] a levegő specifikus gázállandója, *T0* [K] pedig a környezeti hőmérséklet.

#### **5.3) Számítsa ki a rendszerbe be- és kilépő térfogatáramok különbségét!**

Számítsa ki a fúvóka által kifújt térfogatáram eltérését a rendszerbe beszívott térfogatáramra vonatkoztatva az alábbi módon:

$$
\Delta q_{V} = \frac{q_{V,ki} - q_{V,be}}{q_{V,be}} \cdot 100 [ \%]
$$

A kilépő térfogatáramot számolja a kifúvó idomtól *r* = 0 távolságban mért 4 sebességérték átlagának és a kiáramlás keresztmetszetének szorzataként:

$$
q_{V,ki} = v_{\text{átlag}} \cdot D_{\text{fi} \circ \text{óka}} h \pi
$$

Értékelje szövegesen az eltérés mértékét és magyarázza meg a lehetséges okokat!

#### **5.4) Ellenőrizze a radiális szabadsugár szimmetrikusságát!**

Számítsa ki a kifúvó idom 0°, 90°, 180° ill. 270° pozíciójában mért *sebességek* relatív eltérését az alábbi módon:

$$
\Delta v_{ki} = \frac{v_{\text{max}} - v_{\text{min}}}{v_{\text{atlag}}} \cdot 100 \, [ \%]
$$

Jelentse ki, hogy ez az eltérés kellően kicsi-e ahhoz, hogy elegendő legyen az egyéni mérési feladatban megadott számú síkban elvégezni a sebességprofilok kimérését!

#### **5.5) Ábrázolja közös diagramban a fúvóka nyílásától különböző** *r* **távolságban lévő keresztmetszetekben mért** *v***(***y***) sebességprofilokat!**

Az *i*-edik pontban mért dinamikus nyomásértékből az áramlás lokális sebessége az alábbi képlet alapján számítható:

$$
v_i = \sqrt{\frac{2}{\rho} p_{\text{dim},i}}
$$

A fenti képletben *vi* [m/s] az adott pontbeli sebesség, *ρ* [kg/m<sup>3</sup> ] a levegő sűrűsége, *pdin,i* [Pa] pedig az adott pontban mért dinamikus nyomás.

A szabadsugáron kívül mért pontok sebességét (ahol *pdin,i* ≤ 0) tekintse nullának!

#### **5.6) Ábrázolja közös diagramban a fúvóka nyílásától különböző** *r* **távolságban lévő keresztmetszetekben mért** *v/vmax(y/y1/2) dimenziótlanított* **sebességprofilokat!**

Az áramlási sebesség dimenziótlanítását a *vmax(r)* adott távolságban mért maximális sebességértékkel, a keresztirányú koordináta dimenziótlanítását és a maximális sebesség feléhez tartozó *y1/2* távolsággal végezze el! A pontos *y1/2* érték meghatározásához végezzen lineáris interpolációt a mérési pontok között! Ügyeljen arra, hogy a maximális sebesség feléhez tartozó koordinátát a szimmetrikus sebességeloszlások mindkét oldalán keresse meg (*y1/2+* és *y1/2–*), és ezek átlagával dolgozzon!

- **5.7) Ábrázolja a keresztmetszetekben mért sebességprofilok maximális sebesség értékeit a fúvóka nyílásától mért távolság függvényében:** *vmax(r)***!**
- **5.8) Ábrázolja a radiális szabadsugárban áramló levegő térfogatáramát a fúvókától**  mért távolság függvényében:  $q_V(r)$ !

**Fontos:** a mérés kiértékeléséhez hozzátartozik az eredmények rövid szöveges értékelése. Olvassa el az [1] forrás szabadsugarakról szóló fejezetét és az alapján hasonlítsa össze a mérés során kapott grafikonokat a szakirodalomban a *sík* szabadsugarat leíró tendenciákkal! (Ha szeretne, dolgozhat más megbízható forrásból is.) Térjen ki a kezdeti és a lassuló szakasz hosszára, a szabadsugár önhasonló (önmodellező) tulajdonságára, valamint a sebesség és a térfogatáram változásának pontos jellegére a szabadsugár hossza mentén!

## **Segédlet numerikus integráláshoz:**

Az 5.8) feladatban a vizsgált *r = áll.* távolságokhoz tartozó keresztmetszeteken átáramló térfogatáramokat egyszerű numerikus integrálással kell kiszámítani. A számítás menete 90° os kifúvás esetén:

1) A vizsgált szabadsugár keresztmetszete, ahogy az a **3. ábrán** látható, egy hengerpalást (*β* ≠ 90° esetén ez egy kúppalást lenne), erre kell elvégezni a sebességprofil numerikus integrálását.

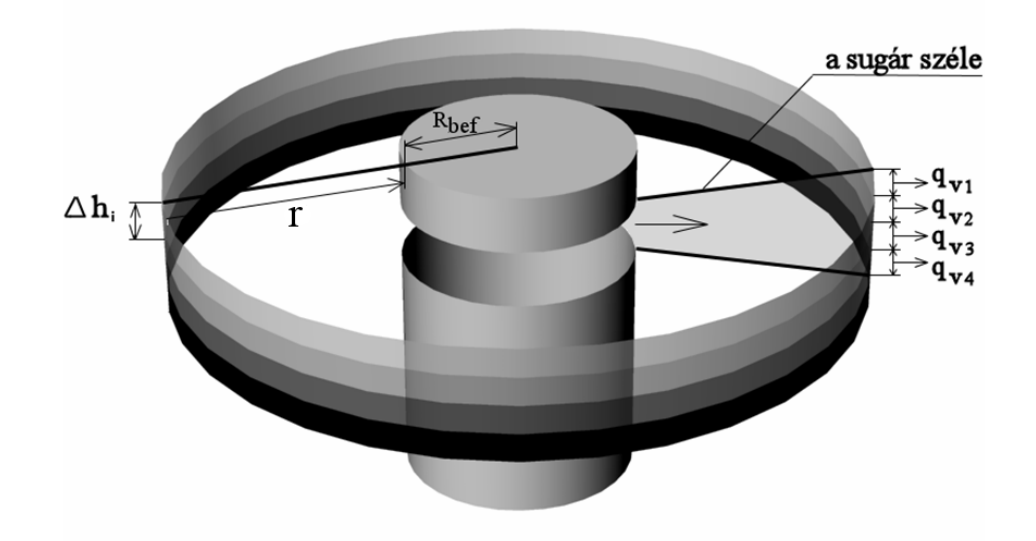

*3. ábra. A szállított térfogatáram meghatározása a sebességprofil numerikus integrálásával:*  $q_V = q_{V1} + q_{V2} + q_{V3} + q_{V4}$ .

2) A *j*-edik sebességprofilon belül az *i*-edik mérési ponthoz tartozó *Apalást,i* [m<sup>2</sup> ] hengerpalást-részfelület a fúvóka *Rbef* [m] sugarának és az adott sebességprofil kifúvástól mért *rj* [m] távolságának ismeretében számítható:

$$
A_{\text{paldst},i} = 2(R_{\text{bef}} + r_i)\pi \cdot \Delta h_i,
$$

ahol *Δh*<sup>i</sup> [m] az *i*-edik ponthoz tartozó hengerpalást-részfelület szélessége, aminek *számértéke* a mérési pontok egyenközű felvétele esetén megegyezik a pontok távolságával (*dp*).

3) Az *i*-edik ponthoz tartozó  $q_{V,i}$  [m<sup>3</sup>/s] rész-térfogatáramot a  $v_i$  [m/s] pontbeli sebesség és az adott ponthoz tartozó hengerpalást-részfelület szorzataként számíthatjuk:

$$
q_{V,i} = v_i \cdot A_{\text{palást},i}
$$

4) Egy keresztmetszetben minden egyes felületrészre ki kell számítani a fenti résztérfogatáramot, és ezek összege adja ki a keresztmetszeten átáramló teljes térfogatáramot (ld. **3. ábra**).

**Fontos:** a szabadsugár szélessége egy adott *r* távolságban megegyezik a numerikus integráláshoz felhasznált részfelületek össz-szélességével:

$$
d_{szabadsw\hat{g}ar} = \sum_{i=1}^n \Delta h_i = n \cdot \Delta h,
$$

ahol a *Δhi* [m] hengerpalást-részfelületek szélessége, *egyenlő Δh beosztás esetén* pedig *n* [–] a részfelületek száma. Ügyeljünk viszont arra, hogy az így összeadódó távolság (a **4. ábrán** *d1*) *nem* egyezik meg a két szélső értékes (nemzérus sebességgel rendelkező) mérési pont (*d2*) távolságával, hanem egy egész osztásköznyivel nagyobb annál!

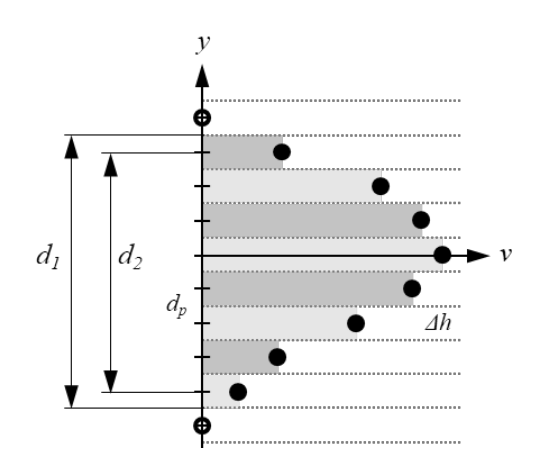

*4. ábra. Egyenközű beosztás esetén a mérési pontok távolsága (dp) és a részfelületek szélessége (Δh) megegyezik. A szabadsugár valós szélessége a numerikus integrálás alapján (d1) és a szélső értékes mérési pontok távolsága (d2) – a kettő között egy teljes osztásnyi különbség van!*

**Megj.:** a numerikus integrálás elvégzése a *j*-edik radiális távolságban ferde kifúvás esetén:

$$
q_{V,i} = A_{palást,i} \cdot v_i = \sum_{i=1}^{n} 2(R_{bef} + r_j \cdot \sin \beta) \cdot \pi \cdot \Delta h_i \cdot v_i
$$

## **6. Hibaszámítás**

A hibaszámítást egy, a magtávolságon túl mért sebességprofil összes mérési pontjára kell elvégezni. A Gauss-féle hibaterjedés alapján egy végső *R* mennyiség abszolút mérési bizonytalansága (*δR*) az alábbi képlet szerint függ a *k* darab, egymástól független mért mennyiség hibakorlátjától (*δXk*):

$$
\delta R = \sqrt{\sum_{k=1}^{n} \left( \delta X_k \cdot \frac{\partial R}{\partial X_k} \right)^2}
$$

A hibaszámítást a pontbeli sebességekre kell elvégezni, tehát:  $R = v_i$ .

A mérés során hibával terhelt mennyiségek (*Xk)* és mérési bizonytalanságaik (*δXk)*:

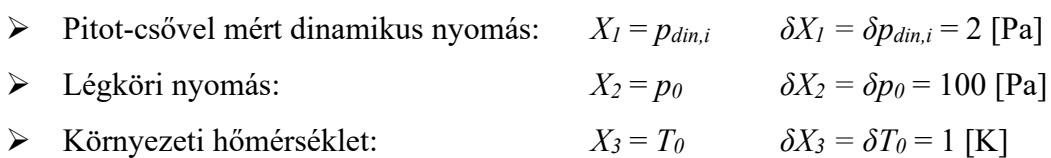

**6.1) Helyettesítse be a korábban felhasznált összefüggéseket a** *vi* **pontbeli sebesség képletébe (5.5) úgy, hogy abban csak az Ön által mért (mérési bizonytalansággal terhelt) mennyiségek, illetve ismert értékű konstansok maradjanak!**

Közölje az így kapott végképletet a jegyzőkönyvben, rövid szöveges magyarázattal kiegészítve!

**6.2) Határozza meg a** *∂vi***/***∂Xk* **deriváltakat a pontbeli sebességekre kapott végképletet a mért mennyiségek szerint parciálisan differenciálva!**

Közölje a 3 db parciális derivált képletét a jegyzőkönyvben, rövid szöveges magyarázattal kiegészítve!

**6.3) Számítsa ki a sebesség abszolút (***δvi***) és relatív (***δvi***/***vi***) mérési hibáját a választott profil minden pontjában a Gauss-féle hibaterjedés képletébe való behelyettesítéssel!**

Ábrázolja az abszolút és relatív hibát az *y* koordináta függvényében külön diagramon! Mutassa meg az abszolút hiba nagyságát az eredeti sebességprofilokra plottolt hibasávokkal is! Értékelje szövegesen az eredményeket!

## **Megjegyzések**

#### **A mérés elvégzése során nem szabad megfeledkezni:**

- A mérőberendezés bekapcsolása előtt, illetve általában a mérőberendezés üzeme során mindig meg kell győződni a balesetmentes használat feltételeinek teljesüléséről. A bekapcsolásról, illetve a mérés közben végrehajtott változtatásokról a berendezés környezetében dolgozókat figyelmeztetni kell.
- Minden mérési alkalommal a légköri nyomás és teremhőmérséklet feljegyzéséről.
- A számításokban használt geometriai méretek pontos leméréséről.
- A felhasznált mérőműszerekről leolvasott értékek mértékegységének és a rájuk vonatkozó egyéb tényezők feljegyzéséről.
- A felhasznált mérőműszerek típusának, gyártási számának és a benne lévő mérőfolyadék sűrűségének feljegyzéséről.
- A mérőműszerről leolvasott mennyiségek és a további számításoknál felhasznált mennyiségek mértékegységének egyeztetéséről.
- A nyomásmérő bekötésénél figyelmesen kell eljárni a csatlakozók "+" illetve "-" ágának és a méréshatár kiválasztásánál. Figyelni kell arra, hogy a nyomásmérő csatlakozó csonkjaira a gumicsövet óvatosan kell felhelyezni.
- A mérőperem felszerelésénél vigyázni kell a légtömör szerelésre, mert az esetlegesen kialakuló réseken távozó, illetve beáramló levegő jelentősen elronthatja a mérések eredményeit.
- A nyomásközlő gumi, vagy szilikon csöveket mérés előtt, esetleg közben is célszerű ellenőrizni, nehogy repedés, szakadás legyen rajtuk, mert lyukas mérőcső esetén az összes addigi mérési eredmény kárba vész. Az ellenőrzést szemrevételezéssel, vagy nyomástartási próbával végezhetjük el. Kritikus pontok a műszerekre ill. a nyomáskivezetésekre történő csatlakoztatás helyei.

A jegyzőkönyv leadása előtt ellenőrizni kell, hogy a jegyzőkönyv megfelel-e a *formai követelményeknek*. A jegyzőkönyv külalakjához iránymutatást jelent a jelen mérésleírás szerkezete és kinézete is. Kérdés, probléma esetén ajánlott a *konzultációs lehetőség* igénybevétele a jegyzőkönyv leadása előtt.

A formai követelmények, mintajegyzőkönyv, valamint a hibaszámítási segédlet és példatár elérhető [itt,](http://simba.ara.bme.hu/oktatas/tantargy/NEPTUN/BSc_LABOR/MAGYAR/) a méréshez készített animációk pedig [itt.](http://simba.ara.bme.hu/oktatas/tantargy/NEPTUN/BSc_LABOR/MAGYAR/Animaciok/BSc_M05/)

Kiemelten ügyeljen arra, hogy a beadott jegyzőkönyvvel kapcsolatban *plágiumnak* még a gyanúja se merüljön fel! Éppen ezért szükséges a más forrásból – ideértve a jelen mérési útmutatót is – változtatással vagy anélkül átvett szöveges és képi anyagok *megfelelő hivatkozása*. Javasolt, hogy az átvett gondolatokat fogalmazza meg saját szavaival, ezáltal is alátámasztva azt a tényt, hogy azok az Ön saját megértését tükrözik!

## **Irodalom**

[1] Lajos Tamás: Az áramlástan alapjai. 7.5. lecke: Szabadsugarak. Műegyetemi Kiadó, 2004.